# **The HTTP Module**

# **Introduction**

This blurb is about using QDL's HTTP module. This module allows you to do basic operations to a website using the HTTP protocol.

## **Loading the module**

This is a Java module and is included in the standard distribution, but is not loaded, so to use it load it by issuing

 **q := module\_load('edu.uiuc.ncsa.qdl.extensions.http.QDLHTTPLoader','java') module\_import(q) http**

or use jload which does it all in one fell swoop:

```
 jload(info().'lib'.'tools'.'http')
http
```
### **Supported functions**

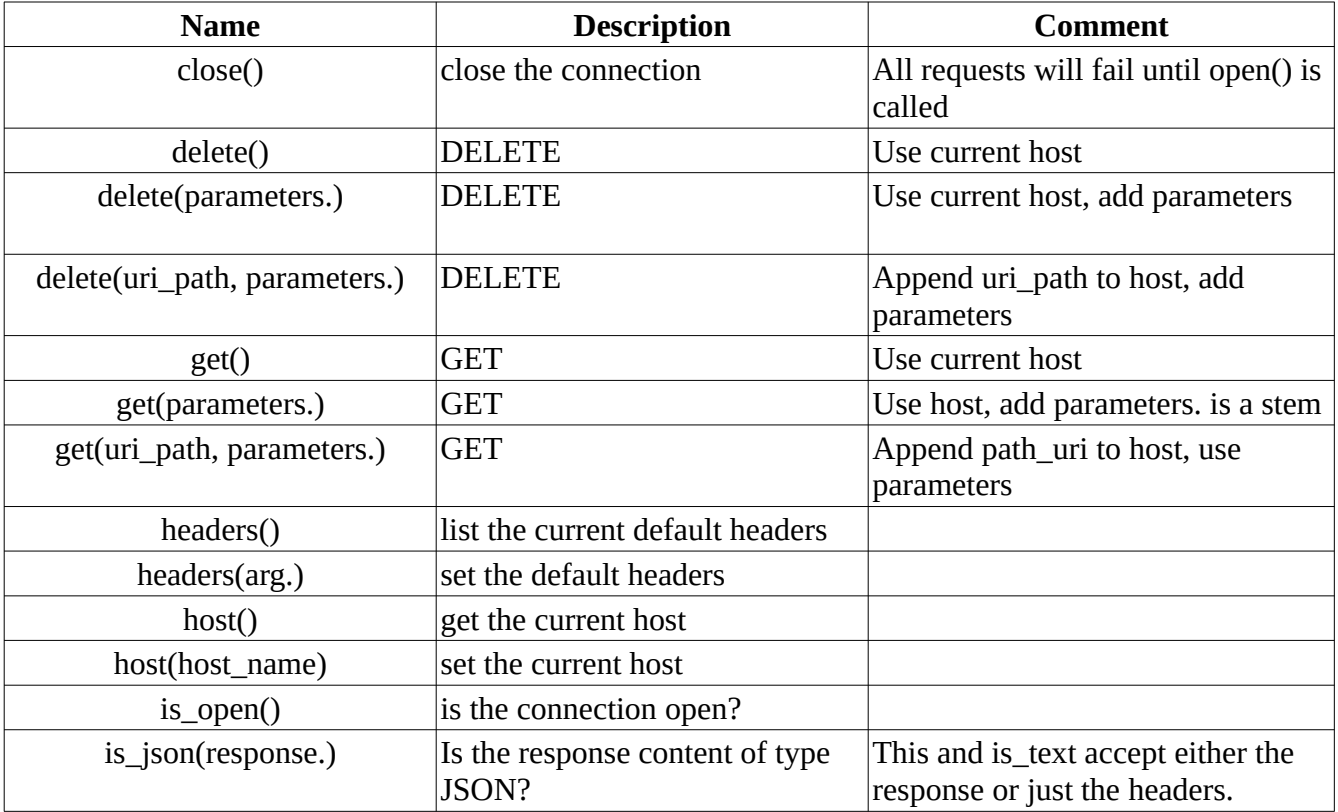

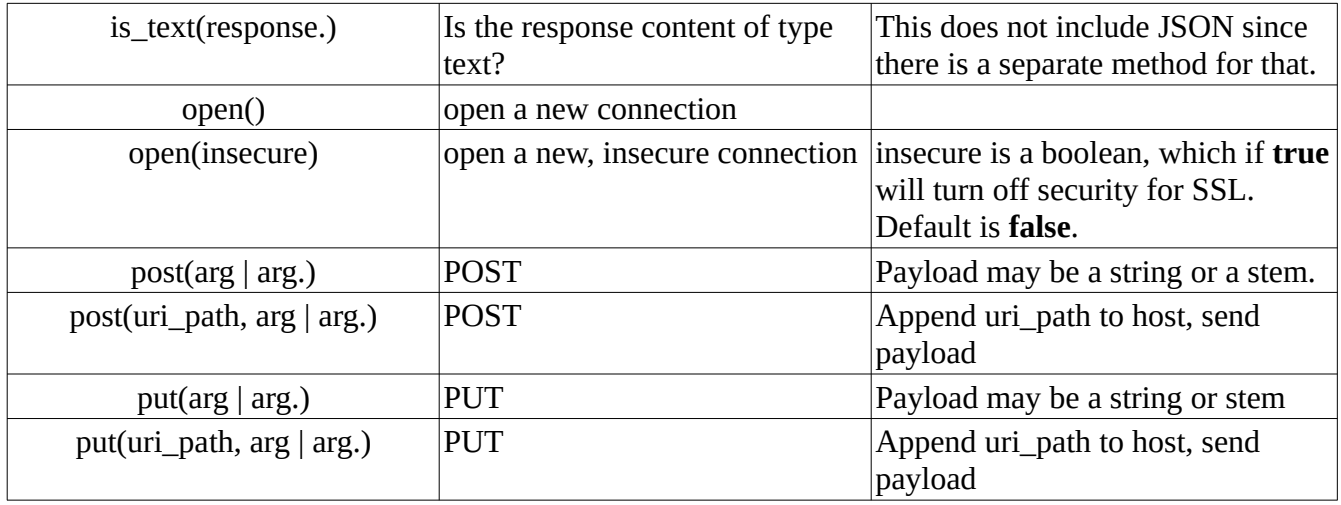

Get returns a stem with entries for status, content and any returned headers.

### **Typical examples**

Assuming you have loaded the above, open up a connection and get

```
 jload(info().'lib'.'tools'.'http')
http
     http#host('https://didact-patto.dev.umccr.org/api/visa') ;
     http#open();
true
     z. := http#get({'sub':'https://nagim.dev/p/wjaha-ppqrg-10000'});
     z.
{
  headers: {
  Connection:keep-alive,
  etag:W/"e6-suhkGbMm3fkbNhOR6bOIwIgkh8A",
  Apigw-Requestid:Gv9mdhv4SwMEMHw=,
  Content-Length:230,
  Date:Tue, 05 Oct 2021 19:37:04 GMT,
  Content-Type:application/json; charset=utf-8,
  X-Powered-By:Express
  },
  content: [
     {
s:XnKFkl4RTXtB2DDOf5f4yLtfcTaCGyqMxIV8Q42zX_XR1p9Cnxeqg2KI_4UCzcJZ2XGv_hlqVGOW5_3FE
9ZHCQ,
    v:c:8XZF4195109CIIERC35P577HAM et:1633549022 iu:https://nagim.dev/p/wjaha-ppqrg-
10000 iv:2f69e2650aed4f0e,
    k:rfc8032-7.1-test1
   }
  ],
  status: {
  code:200,
  message:OK
  }
}
```
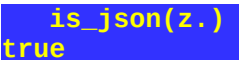

So we see the various components of the response, z.:

- headers. A stem of the headers, where the key is the name of the header and the value is its value (as a string, so Content-Length is not a number).
- content. The exact content. Here, it is an array with a single element and note that headers.Content-Type contains application/json and hence was in JSON format. If the content type is anything else, it will be returned as a stem of lines. The **is\_json** function tell you if the content type was JSON. In this example, it was a JSON blob with 3 entries.
- status. The http status, which includes the [status code](https://en.wikipedia.org/wiki/List_of_HTTP_status_codes) and the message from the server. Anything other than something in the 200 range is an error.

Note that there are other options for content. but it will always be an array. For instance, from other servers it may be the lines in the body of the response if the Content-Type is form\_encoding. In that case, you will have to loop through the lines and process each of them in turn.